# **Komputerowo wspomagane przygotowanie produkcji wyrobów na tokarkę CNC w zautomatyzowanej linii produkcyjnej**

**Computer-aided preparation of production of products for CNC lathe in an automated production line**

**ANDRZEJ ZABORSKI\*** DOI: https://doi.org/10.17814/mechanik.2019.7.55

**Przedstawiono możliwość wykorzystania współczesnych systemów komputerowych do komputerowo wspomaganego opracowywania procesów przygotowania produkcji wyrobów z zastosowaniem sterowanych numerycznie obrabiarek. Opisano przykład przygotowania produkcji wałka napędowego półosi samochodowej na sterowanej numerycznie tokarce Defum TAE45N w zautomatyzowanej linii produkcyjnej. Poprawność zrealizowanego procesu obróbki zweryfikowano z użyciem projektora profilowego.**

# **SŁOWA KLUCZOWE: komputerowo wspomagane przygotowanie produkcji, systemy CAD/CAM**

*The article presents possibility of using contemporary computer systems for computer-aided development of production preparation processes using numerically controlled machines. An example of preparing the production of a drive shaft of a motor shaft on a numerically controlled lathe Defum TAE45 in an automated production line is described. The correctness of the processed process was verified using a profile projector.*

*KEYWORDS: computer-aided production preparation, CAD/ /CAM systems*

# **Wprowadzenie**

Współczesne, zautomatyzowane procesy produkcyjne coraz częściej realizuje się z wykorzystaniem zaawansowanych technik komputerowych [7,8]. Dlatego też w przemyśle maszynowym coraz powszechniej stosuje się systemy CAD i CAD/CAM, które zrewolucjonizowały sposób projektowania wyrobów oraz etap technologicznego przygotowania produkcji (w tym wybór obrabiarki, opracowanie poszczególnych zabiegów obróbkowych, dobór narzędzi i parametrów obróbki, sporządzenie dokumentacji technologicznej) [3,5,6]. Ważnym etapem pracy realizowanej w systemach CAD/CAM jest z reguły wygenerowanie i wyprowadzenie kodu sterującego na wybraną obrabiarkę CNC [1,4]. Proces wykonania jest weryfikowany z wykorzystaniem komputerowo wspomaganych maszyn pomiarowych. Przykładem takiego podejścia do przygotowania projektu detalu oraz jego wykonania i wdrożenia do obróbki jest zaprezentowany dalej proces przygotowania produkcji półosi samochodowej [2]. Ten proces wdrożono do produkcji na zautomatyzowanej linii wykonywania wałków napędowych.

# **Opracowanie konstrukcji półosi napędowej**

W artykule przedstawiono proces komputerowo wspomaganego przygotowania produkcji wałka napędowego, będącego elementem podzespołu półosi samochodowej. Wdrażany do produkcji detal – półoś napędowa – ma za zadanie przekazywanie momentu obrotowego między źródłem napędu a napędzanym podzespołem. Przeguby, które są stosowane w zespołach półosi, muszą przenieść moment obrotowy podczas pracy pod różnymi kątami. Konstrukcja zespołu półosi powinna więc umożliwiać zmianę jego długości w trakcie pracy. Opracowany projekt musi uwzględniać moc i pojemność silnika, osiągi i przewidywaną trwałość wdrażanego detalu.

W projektowaniu wzięto pod uwagę wielkość naprężeń wywołanych przenoszeniem założonych obciążeń. Miejscami konstrukcji, w których pojawiły się największe naprężenia, są podtoczenia (karby), kanaliki i końce wielowypustów. Są to newralgiczne obszary projektowanej półosi napędowej. Ewentualne przekroczenie dopuszczalnych naprężeń mogłoby spowodować pęknięcie wałka półosi i w konsekwencji brak przeniesienia napędu na koła napędzające pojazd.

Materiałem wykorzystanym do produkcji projektowanej półosi jest stal C45. Jako półwyrób wykorzystano pręty ciągnione o długości 546 mm i średnicy ⌀28 mm. Rysunek wykonawczy wałka półosi pokazano na rys. 1.

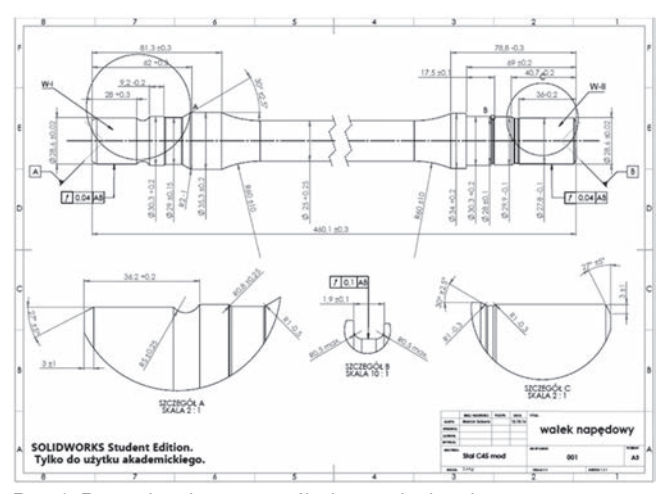

Rys. 1. Rysunek wykonawczy półosi samochodowej

<sup>\*</sup> Dr hab. inż. Andrzej Zaborski, prof. PCz, zaborski@itm.pcz.czest.pl, https://orcid.org/0000-0003-1738-5034 – Politechnika Częstochowska, Instytut Technologii Mechanicznych, Częstochowa, Polska

#### **Opracowanie modelu bryłowego w programie CAD**

Opracowanie wstępnej koncepcji i zrealizowanie niezbędnych obliczeń wytrzymałościowych pozwoliło na przejście do etapu komputerowego zapisu konstrukcji z wykorzystaniem wybranego systemu CAD (SolidWorks). Na tym etapie prac zdecydowano się na projektowanie z zastosowaniem modelowania 3D. Obecnie takie modelowanie trójwymiarowych obiektów nie tylko stanowi punkt wyjścia do wykonania dwuwymiarowej dokumentacji konstrukcyjnej i technologicznej, lecz także umożliwia przeprowadzenie obliczeń wytrzymałościowych (np. metodą elementów skończonych). Ostateczny kształt półosi przedstawiono na rys. 2.

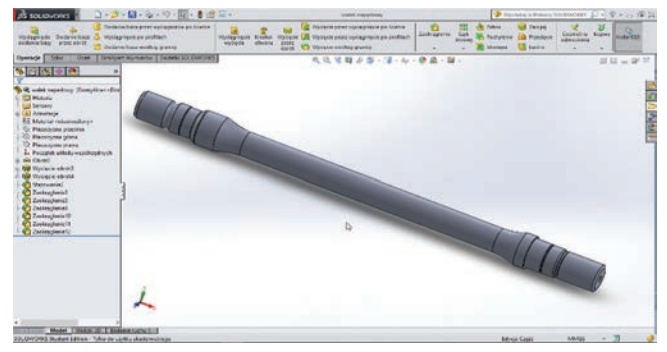

Rys. 2. Model 3D półosi

# **Przygotowanie dokumentacji konstrukcyjnej**

Coraz powszechniejsze użycie systemów modelowania 3D wyraźnie ułatwia i przyspiesza proces przygotowania dokumentacji konstrukcyjnej projektowanego obiektu. Modelowanie trójwymiarowe eliminuje konieczność wykonywania kolejnych rzutów i widoków elementu, ponieważ cała dokumentacja 2D powstaje niemal automatycznie (rys. 3) – tak sporządzono m.in. dwuwymiarowy rysunek warsztatowy półosi (rys. 1).

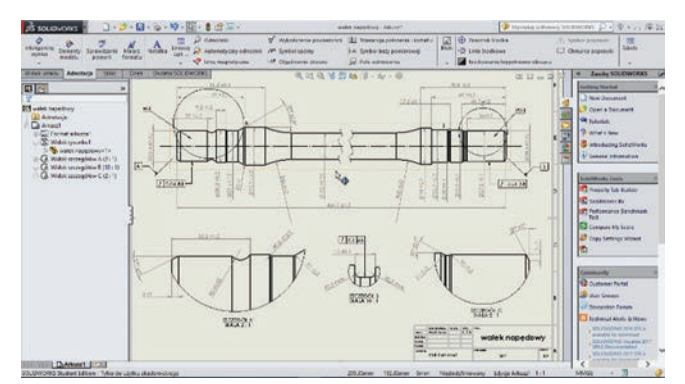

Rys. 3. Opracowanie dokumentacji konstrukcyjnej 2D półosi

#### **Przygotowanie procesu produkcyjnego**

Po opracowaniu dokumentacji konstrukcyjnej i rysunków wykonawczych detalu oraz po sprecyzowaniu wymagań, które projektowany detal ma spełniać, można przystąpić do przygotowania procesu technologicznego obróbki. Proces wykonania półosi samochodu w zautomatyzowanej linii produkcyjnej obejmuje siedem opisanych dalej operacji technologicznych (rys. 4).

# *Spęczanie pręta*

W trakcie tej operacji następuje spęczanie końcówek półosi z obu jej stron.

Operacja jest realizowana na prasie spęczającej GFU w temperaturze 900÷1050°C i w czasie 13÷15 s na każdą ze stron. Kilka razy na zmianę operator sprawdza suwmiarką całkowitą długość obrobionych półosi.

#### *Nakiełkowanie i toczenie*

W kolejnej operacji następuje nakiełkowanie i toczenie (rys. 4*a*) powierzchni wałka półosi po operacji spęczania. Spęczony wałek, skrócony do 462 mm, jest dostarczany przez operatora na podajnik sterowanej numerycznie nakiełczarki dwuwrzeciennikowej AFM Defum NPF 120N. Na czołach wałków wykonuje się zabieg nawiercania, a następnie planowania czół półosi.

# *Toczenie*

Wałek po obróbce w nakiełczarce wędruje podajnikiem automatycznym do jednej z trzech tokarek AFM Defum TAE 45 N. Tokarka realizuje zabiegi obróbki zgrubnej i kształtującej wałek półosi (rys. 5). W kolejnych zabiegach realizowana jest obróbka końców wałka pod wielowypusty i nacinany jest kanalik pod pierścień osadczy. Operator sprawdza poprawność wykonania obróbki za pomocą sprawdzianów i suwmiarki. W trakcie każdej zmiany produkcyjnej na projektorze profilowym weryfikuje się zgodność najważniejszych wymiarów półosi, uzyskanych na każdej z trzech tokarek, z dokumentacją kontrolno-pomiarową.

#### *Walcowanie wielowypustów*

Po uzyskaniu docelowego kształtu półosie są przenoszone na automatycznym podajniku do kolejnej obrabiarki – walcarki listwowej firmy Excello Roto-Flo, przeznaczonej do walcowania wielowypustów na obu końcach wałka (rys. 4*b*).

Wałek wędrujący automatycznym podajnikiem zostaje zapięty w kłach i wsunięty między listwy walcujące. Po zrealizowaniu tej operacji operator za pomocą sprawdzianów kontroluje wykonanie wielowypustów. Po zakończeniu operacji półosie układa się na podajniku, którym przemieszczają się na kolejne stanowisko.

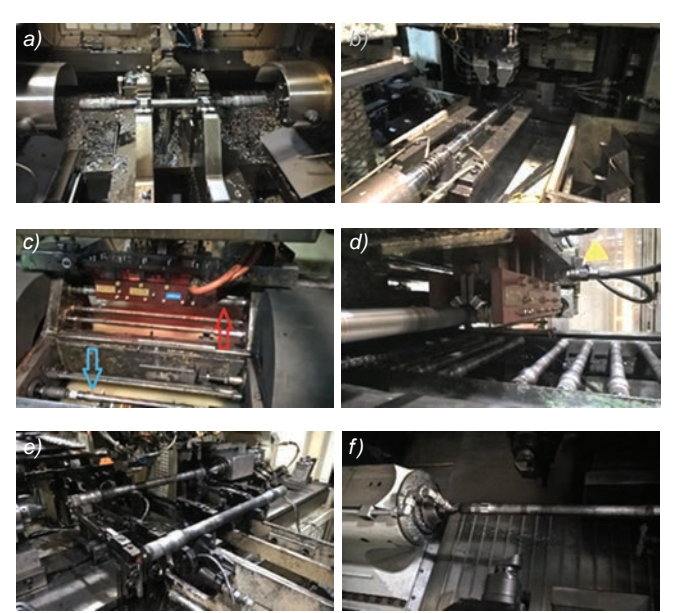

Rys. 4. Proces technologiczny półosi samochodowej: *a*) nakiełkowanie i toczenie czół, *b*) walcowanie wielowypustów, *c*) hartowanie indukcyjne, *d*) odpuszczanie, *e*) prostowanie, *f*) toczenie na twardo

#### *Hartowanie indukcyjne i odpuszczanie*

Po dotarciu do hartownicy półosie są zapinane w kłach. Na rys. 4*c* widać półoś przed hartowaniem (strzałka niebieska) oraz podczas hartowania (strzałka czerwona). W trakcie operacji półoś obraca się i podczas ruchu obrotowego zostaje zbliżona do induktora. Przez detal zaczynają płynąć prądy wirowe, co powoduje wytworzenie temperatury rzędu 800°C. Dzięki manipulowaniu takimi parametrami technologicznymi, jak napięcie prądu i czas nagrzewania, operator uzyskuje oczekiwaną grubość warstwy zahartowanej oraz jej odpowiednią twardość. W następnym zabiegu podajnik przemieszcza detale pod kolejny induktor, gdzie zostają odpuszczone (rys. 4*d*). Dwa razy na zmianę operator dokonuje sprawdzenia półosi z konkretnej stacji hartownicy.

#### *Prostowanie wałków*

Automatyczny podajnik transportuje zahartowane wałki do prostownicy. Po kilkukrotnym prostowaniu (rys. 4*e*) detal jest wypinany i transportowany dalej. W trakcie tej operacji wyrywkowo sprawdza się bicie półosi (za pomocą czujnika zegarowego) oraz wymiary wielowypustów (za pomocą sprawdzianów). Raz na zmianę operator sprawdza półoś na projektorze profilowym.

#### *Toczenie na twardo*

Kolejną operacją w procesie produkcyjnym wałka jest toczenie na twardo (rys. 4*f*), która zastąpiła szlifowanie. Głowica toczy oba końce półosi w miejscu, w którym mają być zamontowane łożyska. Za pomocą sprawdzianów operator sprawdza każdą obrobioną sztukę.

# **Opracowanie procesu technologicznego dla operacji toczenia półosi**

Obróbka wałka jest realizowana na tokarce AFM Defum TAE45N [9] (rys. 5) w jednym zamocowaniu (nakiełki wykonano w trakcie operacji poprzedzającej) i w czterech zabiegach obróbkowych. Są to:

● **zabieg nr 1** – wykonanie obróbki zgrubnej na całej długości półosi oraz planowanie czoła od strony konika,

● **zabieg nr 2** – wykonanie obróbki kształtowej na całej długości półosi,

● **zabieg nr 3** – wykonanie obróbki wykańczającej na końcach półosi pod wielowypusty oraz pod łożysko na średnicy ⌀30,3 mm,

● **zabieg nr 4** – wykonanie kanalika ⌀28.

Do zaplanowanych zabiegów dobrano narzędzia (oprawki i płytki skrawające) firmy Sandvik Coromant [10] oraz przyjęto parametry skrawania zgodne z zaleceniami producenta.

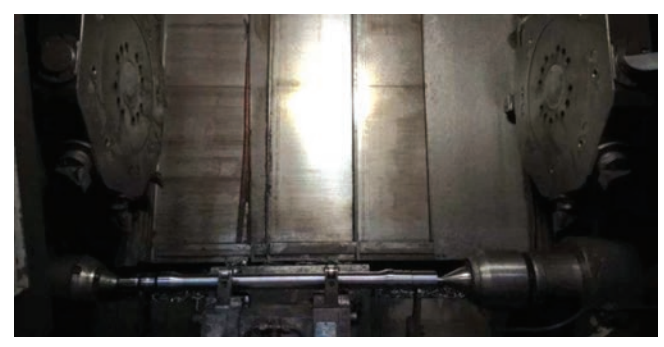

Rys. 5. Operacja toczenia na obrabiarce AFM Defum TAE45N

Przygotowano dokumentację technologiczną operacji toczenia półosi. Tokarkę zaprogramowano metodą programowania warsztatowego, bezpośrednio z pulpitu sterującego obrabiarki.

# **Kontrola poprawności wykonania zarysu**

Do weryfikacji poprawności realizacji procesu obróbki półosi samochodowej wykorzystano projektor profilowy firmy Dr. Schneider. Wykorzystywana metoda przygotowania programów sterujących (programowanie uczące) jest analogiczna do metod stosowanych we współrzędnościowych maszynach pomiarowych. Projektor umożliwia również realizację pomiarów w trybie ręcznego sterowania. Półoś w trakcie pomiarów jest mocowana w kłach (rys. 6).

Rys. 6. Pomiary wykonane na projektorze profilowym

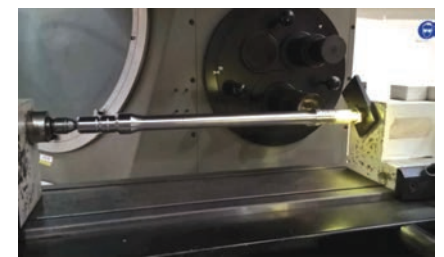

#### **Podsumowanie**

W artykule przedstawiono przykład kompleksowego przygotowania procesu produkcji półosi samochodu z wykorzystaniem komputerowego wspomagania.

Zastosowanie współczesnych systemów komputerowych do przygotowania produkcji nie tylko wyraźnie przyspiesza procesy projektowania i opracowania technologii, lecz także znacząco poprawia jakość procesów produkcyjnych.

Uzyskane wyniki pomiarów wykonanego detalu świadczą o poprawności doboru obrabiarek oraz narzędzi.

#### LITERATURA

- [1] Sikora P., Sobiegraj M., Zaborski A. "Komputerowa weryfikacja cyklu produkcyjnego realizowanego na automacie wzdłużnym". *Mechanik.* 7 (2018): 558–560.
- [2] Sobera M. "*Komputerowo wspomagane przygotowanie produkcji wyrobu na OSN*". Praca dyplomowa inżynierska. Częstochowa: Instytut Technologii Mechanicznych, Politechnika Częstochowska, 2016.
- [3] Tagowski M., Zaborski A. "Przygotowanie produkcji wyrobów przy zastosowaniu systemów CAD i CAD/CAM". *Mechanik.* 7 (2015): 568/849–856.
- [4] Tagowski M., Zaborski A. "Przygotowanie produkcji wyrobów na OSN przy zastosowaniu systemów CAD/CAM". *Mechanik.* 7 (2016): 846–847.
- [5] Tagowski M., Zaborski A. "Komputerowo wspomagane przygotowanie wykonania oprzyrządowania technologicznego przy wykorzystaniu systemów CAD/CAM". *Mechanik.* 7 (2017): 578–580.
- [6] Zaborski A. "Przygotowanie produkcji przy zastosowaniu systemów CAD i CAD/CAM". *Mechanik.* 7 (2018): 567–569.
- [7] Zaborski A., Tubielewicz K. "Zastosowanie systemów CAD/CAM do komputerowo wspomaganego przygotowania produkcji". *Mechanik.* 8–9 (2004): 588–591.
- [8] Zaborski A., Tubielewicz K. "Przygotowanie produkcji przy zastosowaniu systemów komputerowych". *Biuletyn WAT.* 56, 1 (2007): 127–138.
- [9] www.afm.com.pl.
- [10] www.sandvik.coromant.com/pl. ■